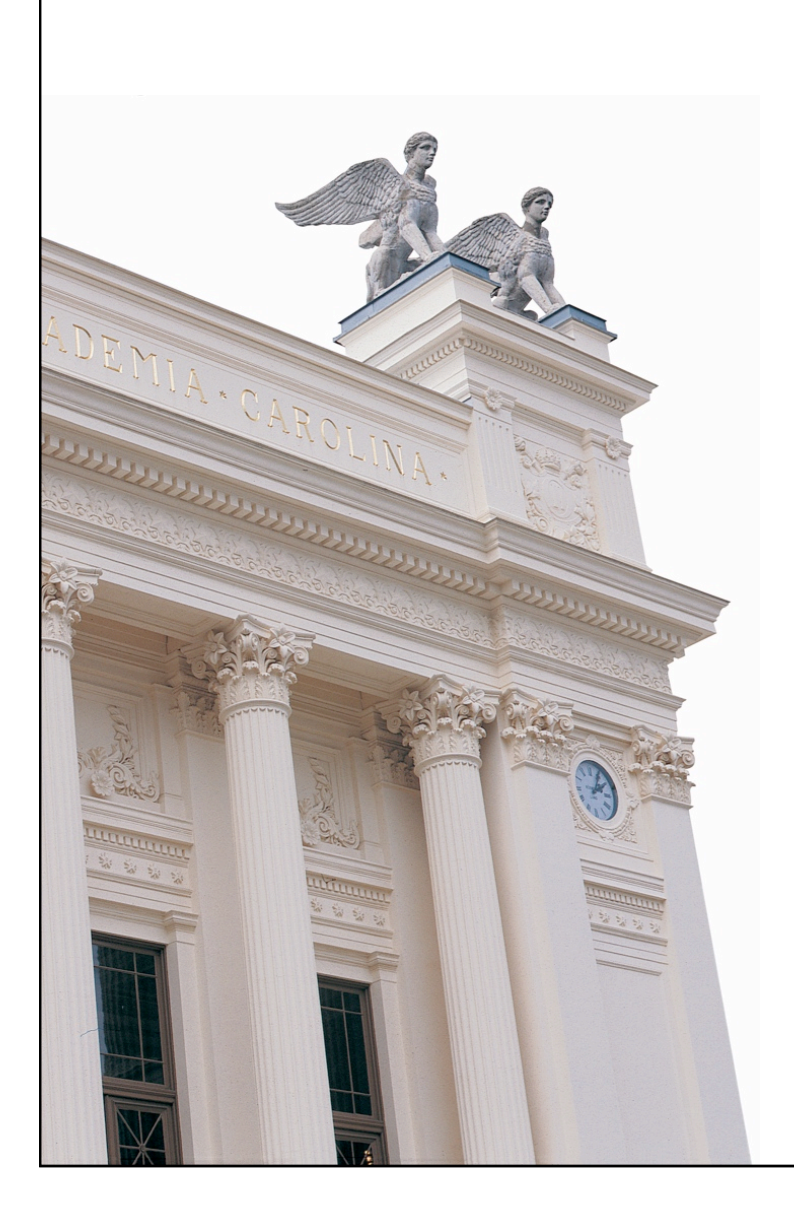

# **F9 Webbteknologier 2**

**EDA095 Nätverksprogrammering**

**Roger Henriksson Datavetenskap Lunds universitet**

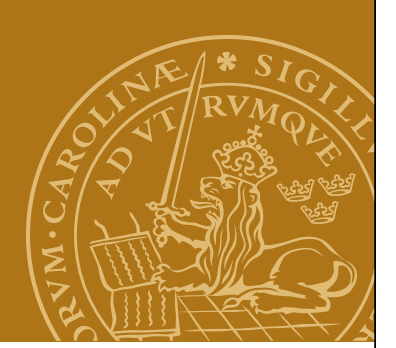

# **PHP – PHP: Hypertext Preprocessor**

- Skriptspråk särskilt lämpligt för webbapplikationer.
- Öppen, gratis, programvara.
- HTML-kod med PHP-taggar inlagda där dynamiskt beteende behövs (jämför JSP).
- Vanlig och mycket spridd teknik:
	- CMS Content Management Systems (ex LTH).
	- Wiki Många wikiimplementationer i PHP.
	- Webbkopplingar till databassystem, t.ex. webbshopgränssnitt.
- URL: www.php.net

**Nätverksprogrammering**

# **Struktur/taggar**

HTML-kod med PHP-taggar insprängda.

<?php

...

 $?$ 

All text utanför PHP-taggarna kopieras till standard output.

```
Filändelse: .php
```
#### **Datatyper**

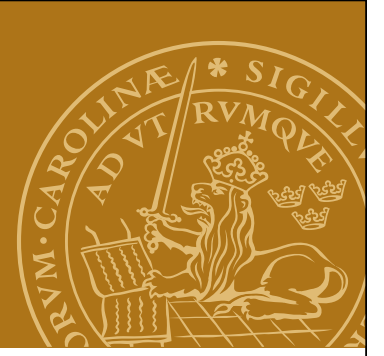

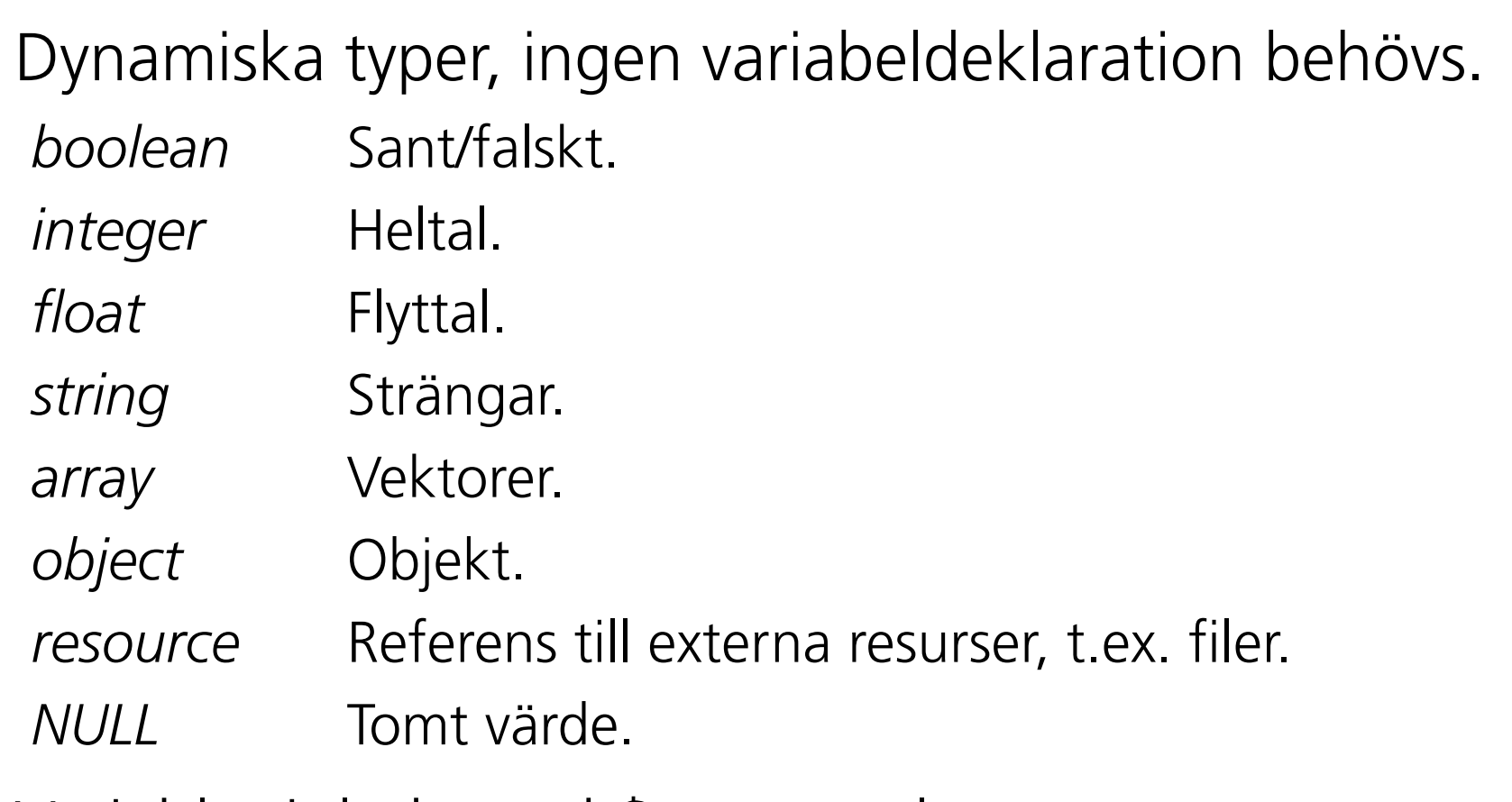

Variabler inleds med \$, exempel: \$value.

# **Språkkonstruktioner**

Några språkkonstruktioner:  $\alpha = \frac{1}{2}$   $\frac{1}{\sqrt{2}}$   $\frac{1}{2}$   $\frac{1}{2}$   $\frac{1$ echo "Svar: ".\$a."\n"; // Utskrift, strängkonkatenering if (\$a==0) { ... } else { ... } // If-sats for( $$i=0; $i<10; $i++)$  { ... } // For-sats

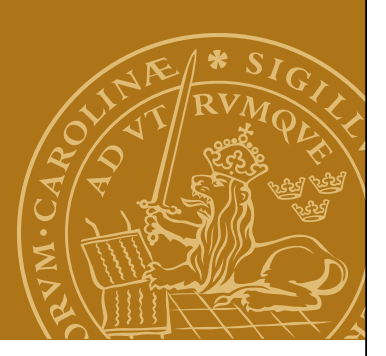

### **Vektorer**

```
Vektorer är associativa! (Egentligen en "ordered map".)
Index kan vara av godtycklig typ.
\text{Sarr} = \text{array}(); // Tom array
$arr["roger"] = "duktig";
$arr[2] = 45;$arr[] = "NP"; // Index: högsta numeriska
                  \frac{1}{\sqrt{2}} index + 1
Iterator över vektorn:
foreach($arr as $key => $value) {
   echo $key.":".$value."\n";
```

```
}
```
#### **Funktioner**

```
<?php
function sum($arg 1, $arg 2, $arg 3)
{
    echo "Example function\n".
   $retval = $arg 1+ $arg 2+ $arg 3; return $retval;
}
?Summan är: <?php echo sum(2,5,8); ?>
```
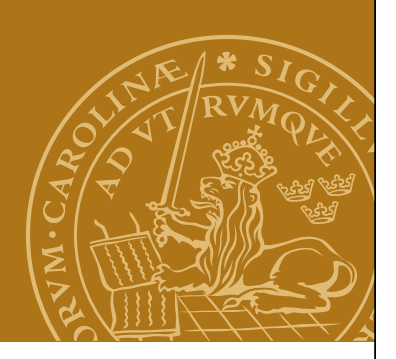

# **Biblioteksfunktioner**

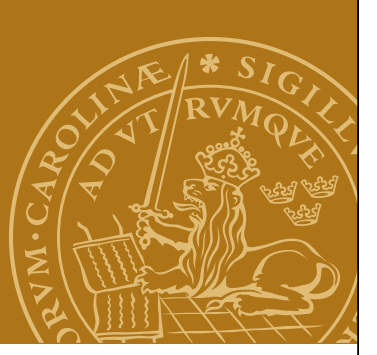

Stor mängd inbyggda biblioteksfunktioner. Betoning på webbrelaterade uppgifter.

*Komprimering Kreditkorts-*

*Audio Autentisering Datum/tid*

*betalningar*

*Teckenkodning Stränghantering Bildmanipulering*

*Kryptering Databaser (SQL) Processhantering*

*Filhantering*

*Mail Matematik Nätverk*

Med mera...

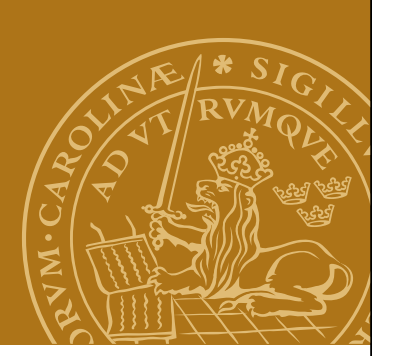

# **Koppling till webbservern**

#### **Request**

Parametrar accessas genom "superglobala" variabler, t.ex:

- \$\_GET Parametrar vid GET-anrop. Vektor.
- \$\_PUT Parametrar vid PUT-anrop. Vektor.
- \$\_COOKIE Cookies. Vektor.

## **Response**

HTML-kod skrivs till standard output.

```
Cookies: setcookie(...);
```
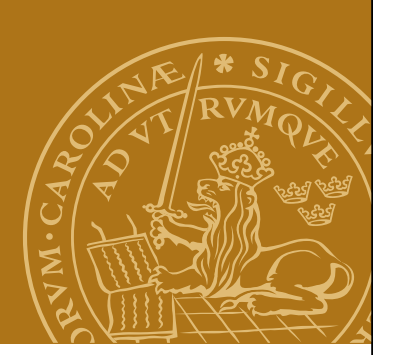

# **En elektronisk shoppinglista**

*Fallstudie:*

Implementera en webbaserad tjänst för att hantera en familjs gemensamma shoppinglista.

- Lista över dagligvaror som saknas i hemmet.
- Enkel inläggning av varor från Internetanslutna enheter.
- Stöd både för att skapa listan och vid shoppingtillfället.

# **DEMO – shoppinglist.php**

### **Design**

#### **Lagring**

Textfil med en rad per artikel.

#### **Webbsida**

Formulär med:

- Checkbox för varje artikel.
- Textinmatningsfält för ny artikel

#### **Implementation**

PHP-skript:

- 1. Läs in artiklar från fil.
- 2. Om checkbox ikryssad: tag bort motsvarande artikel.
- 3. Om textinmatningsfält ifyllt: lägg till artikel.
- 4. Om ändringar gjorts: spara artiklar på fil.
- 5. Skapa nytt formulär med aktuella artiklar.

## **JavaScript**

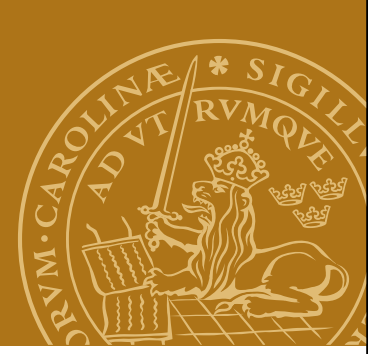

# **Skriptspråk för webbläsare**

Syntax som påminner lite om Java. I övrigt har JavaScript och java inget med varandra att göra.

#### **Historia**

Skapat av netscape. Ursprungligen kallat LiveScript. Fick namnet JavaScript i Netscape 2.0. Standardiserat av ECMA International: ECMAScript. Microsofts variant, JScript, nästan kompatibelt.

# **Vad kan JavaScript göra?**

### **JavaScript kan t.ex:**

- Göra beräkningar på tal och strängar.
- Modifiera utseende och innehåll i ett webbläsarfönster.
- Skapa nya fönster och ladda in nya sidor.
- Manipulera HTML-element på en webbsida, t.ex. innehåll i ett formulär.

# **JavaScript kan inte:**

- Kommunicera direkt via nätverket (via UDP/TCP).
- Använda filsystemet.

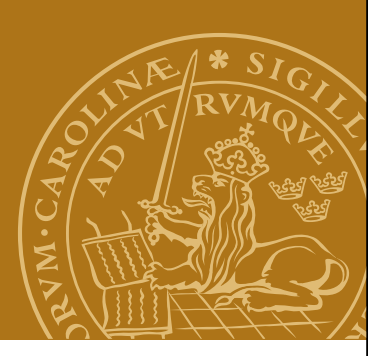

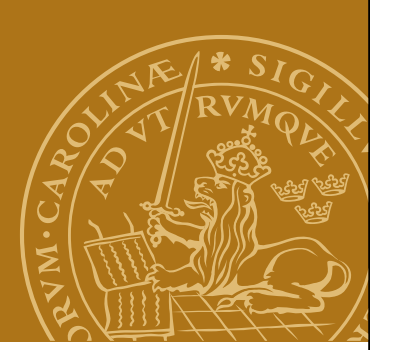

# **JavaScript och webbsidor**

JavaScript kan läggas in som en del av HTML-koden för en webbsida.

JavaScript kan antingen fås att exekvera när webbsidan laddas, eller när någon speciell händelse inträffar.

# JavaScript vid laddning av en webbsida

- Skriptet körs i samband med att webbsidan ritas upp.
- Utdata från skriptet kompletterar den övriga HTML-koden före uppritning.

# Händelsestyrda JavaScript

• Skriptet körs när en viss händelse inträffar, t.ex. att användaren klickar i webbläsarfönstret. Kan påverka webbläsarfönster eller någon HTML-komponent.

### **<script>-tagen**

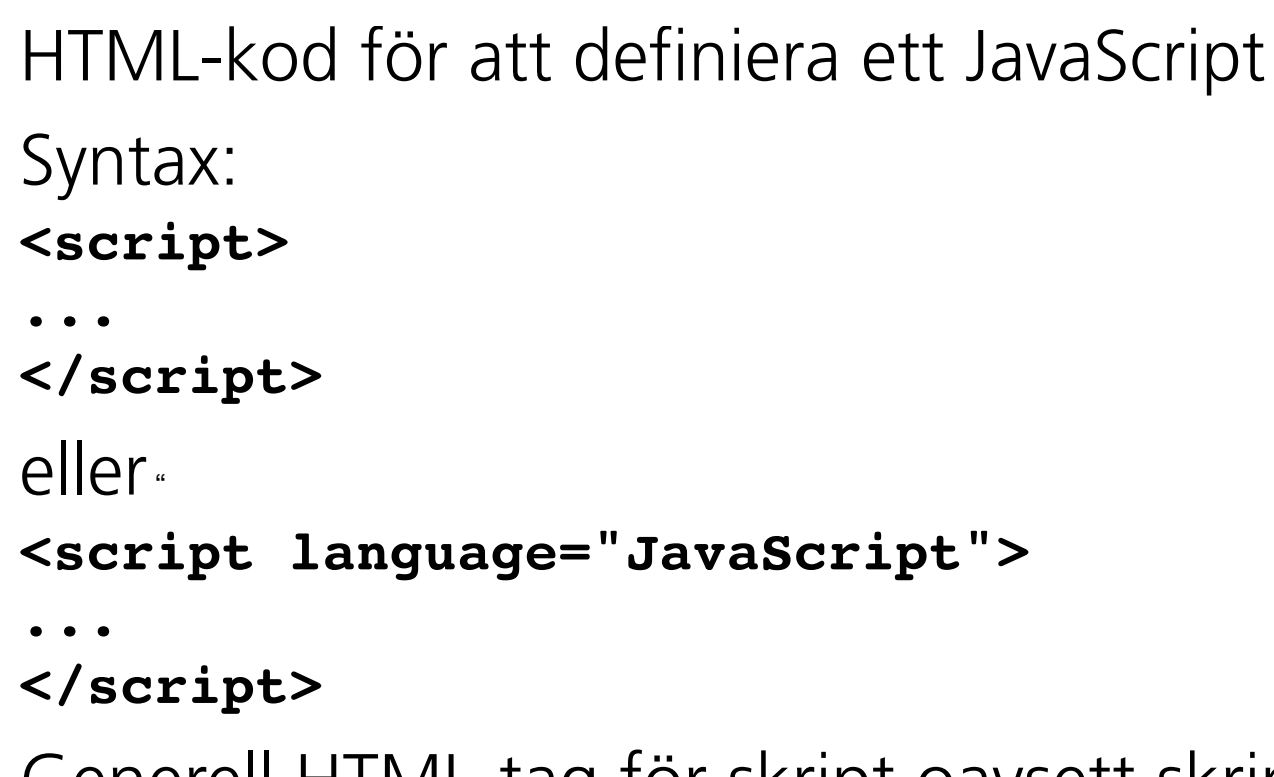

Generell HTML-tag för skript oavsett skriptspråk. JavaScript är oftast standardskriptspråk. Andra möjligheter: VBScript.

## **Hello, world!**

```
<html>
<head><title>HelloWorldScript</title></head>
<body>
<h1>A greeting from our JavaScript:</h1>
<script language="JavaScript">
document.write("Hello, World!");
</script>
</body>
                                  Netscape: HelloWorldScript
</html>File Edit View Go Communicator
                                \mathbf{\mathbf{\Psi}}發
                                               闽
                                           D-
                                                      \mathcal{L}IÕ.
                      Back Forward Reload
                                      Home
                                          Search Netscape
                                                                Shop
                                                      Print
                                                          Security
                    A greeting from our JavaScript:
                    Hello, World!
```
F

100%

**Hello, World!**

16 Nätverksprogrammering F9-2222 i S $\sim$  16 Nätverksprogrammering F9-2222 i S $\sim$ 

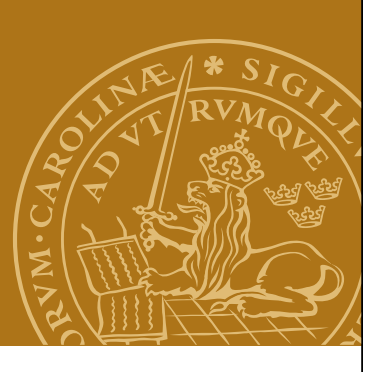

a. Help

 $\#$   $\#$   $\Psi$  op Eq  $\%$ 

N.

#### **Datatyper**

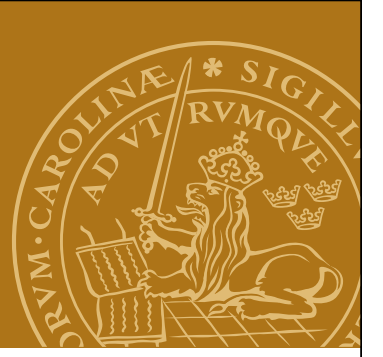

Variabeldeklaration – dynamiska typer!

var name;

## **Typer**

- *tal* Numeriska tal, både heltal och flyttal.
- sträng Texter ungefär som i Java.
- *boolean* Sant eller falskt.
- *undefined* Värde oinitialiserade variabler har.
- *null* Tomt värde.

Dessutom finns vektorer och objekt.

# **Några satskonstruktioner**

```
Tilldelning
a = a + 3;
If-sats
if (a>b) {
    document.writeln("Tal A är störst!");
} else {
    document.writeln("Tal A är INTE störst!");
}
For-sats
for(i=1;i<=10;i++) {
    document.writeln(i+" "+i*i);
}
Väldigt likt Java!
```
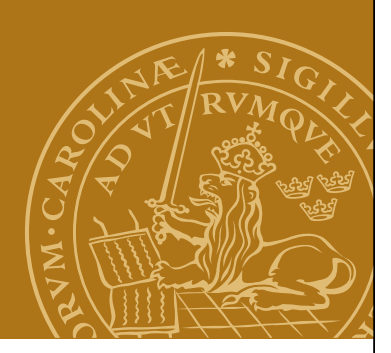

#### **Funktioner**

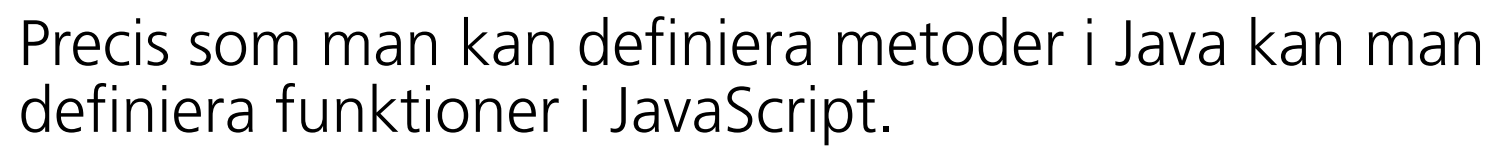

```
<script language="JavaScript">
function printSquare(x) {
    document.writeln(x+" "+x*x+"<br>");
}
var i;
for(i=1;i<=30;i++) {
    printSquare(i);
}
</script>
```
Kan till exempel användas för att beskriva vad som ska hända när någon viss händelse inträffar.

#### **DEMO - Kvadrattabell (square.html)**

# **Standardobjekt**

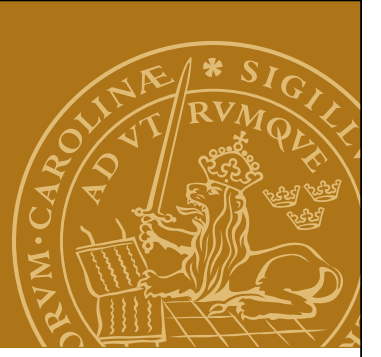

För att påverka omvärlden, t.ex. webbläsarfönstret, används olika s.k. standardobjekt.

Exempel:

*navigator* Tillhandahåller information om webbläsaren. *window* Funktionalitet för att öppna/påverka fönster. *document* Motsvarar HTML-dokumentet i webbläsaren och ger tillgång till alla HTML-komponenter i detta, t.ex. formulär.

#### **Standardklasser**

Date, Math, Array.

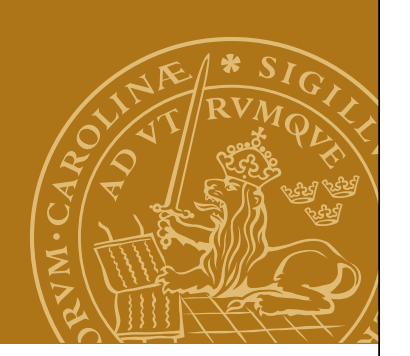

## **Formulär och JavaScript**

JavaScript är bland annat bra för att behandla inmatade data i ett HTML-formulär.

Låt användaren fylla i ett värde samt anropa sedan JavaScript-funktionen "compute()":

```
<form name="inputform">
```

```
<input name="field" type="text">
```
**<input type="button" value="Enter!"onClick="compute()"> </form>**

Ett JavaScript kan nå fälten i formuläret via "document" objektet:

**var userValue;**

```
userValue = document.inputform.field.value;
```
**DEMO - Gissa talet (game.html)**

# **Animeringar**

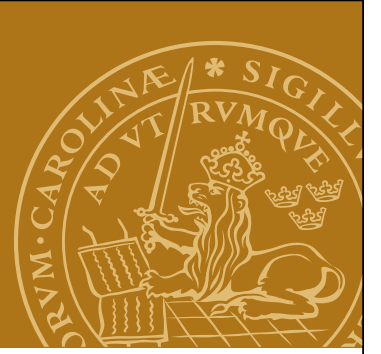

Man kan ange att JavaScriptkod ska köras efter en viss fördröjning eller med ett regelbundet intervall. Kan t.ex. användas för enklare animeringar.

```
Exempel:
var buttonNotPressed =
      setTimeout("window.alert(
       'Tryck på OK för att fortsätta!')",10000);
clearTimeout(buttonNotPressed);
var change = setInterval("changeImage()",2000);
clearInterval(change);
```
# **Ajax – Asynchronous JavaScript and XML**

- Samling av relaterade tekniker för interaktiv webb.
- Förbättrar svarstider genom att HTML-sidor genereras lokalt mha JavaScript istället för på servern. Endast små datamängder överförs.
- Data/skript överförs asynkront i bakgrunden.
- Bygger på JavaScript och (ofta, men inte alltid) XML för överföring av data till/från servern.
- Sidans struktur kan manipuleras dynamiskt.

# **Exempel:**

• Sidor med sökresultat. Endast själva sökresultatet behöver överföras/genereras och bytas ut på sidan.